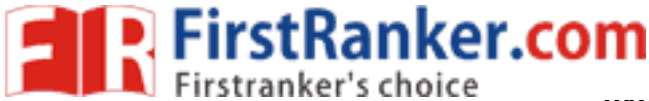

www.FirstRanker.com

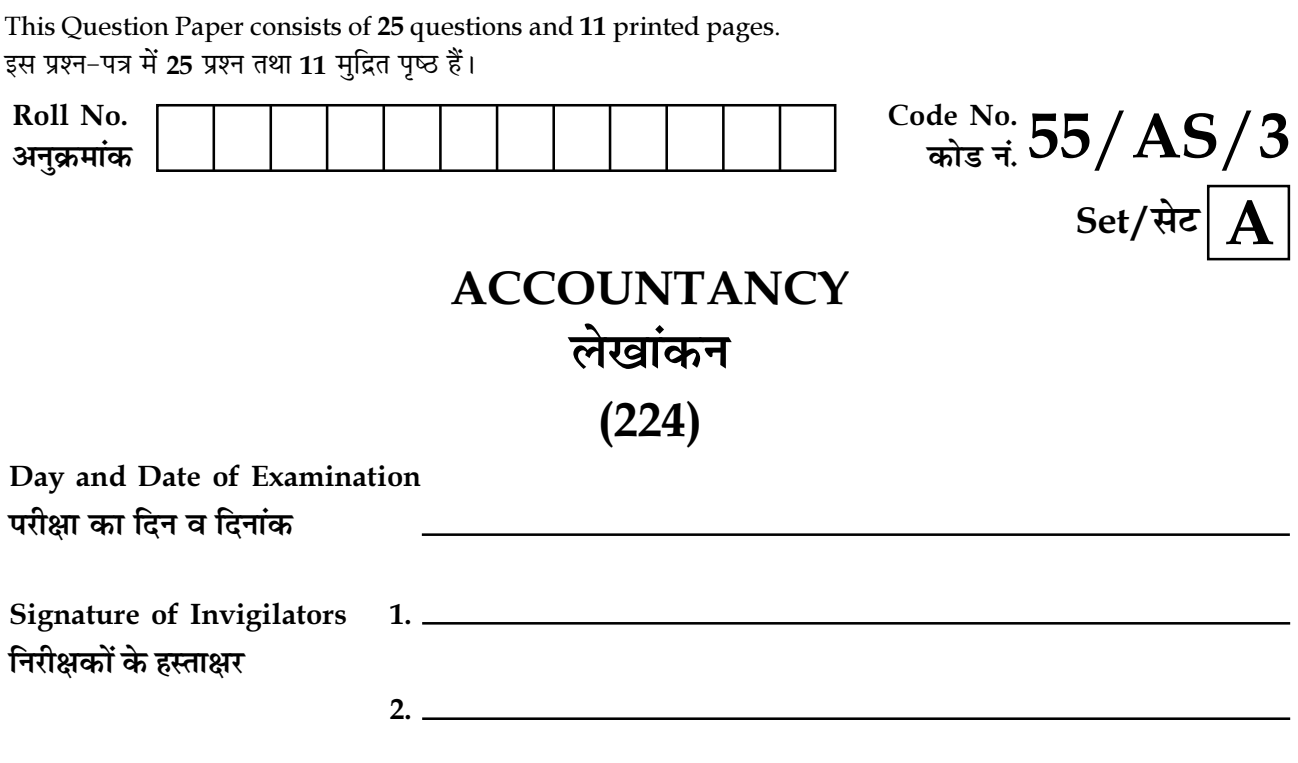

#### **General Instructions:**

- $\mathbf{1}$ . Candidate must write his/her Roll Number on the first page of the Question Paper.
- $2.$ Please check the Question Paper to verify that the total pages and the total number of questions contained in the Question Paper are the same as those printed on the top of the first page. Also check to see that the questions are in sequential order.
- For the objective type of questions, you have to choose any one of the four alternatives given 3. in the question i.e.  $(A)$ ,  $(B)$ ,  $(C)$  and  $(D)$  and indicate your correct answer in the Answer-Book given to you.
- 4. All the questions including objective type questions are to be answered within the allotted time and no separate time limit is fixed for answering objective type questions.
- 5. Making any identification mark in the Answer-Book or writing Roll Number anywhere other than the specified places will lead to disqualification of the candidate.
- Write your Question Paper code No.  $55/AS/3-A$  on the Answer-Book. 6.
- 7. The Question Paper is in English/Hindi medium only. However, if you wish, you can  $(a)$ answer in any one of the languages listed below : English, Hindi, Urdu, Punjabi, Bengali, Tamil, Malayalam, Kannada, Telugu, Marathi, Oriya, Gujarati, Konkani, Manipuri, Assamese, Nepali, Kashmiri, Sanskrit and Sindhi. You are required to indicate the language you have chosen to answer in the box provided in the Answer-Book.
	- If you choose to write the answer in the language other than Hindi and English, the  $(b)$ responsibility for any errors/mistakes in understanding the question will be yours only.

 $55/AS/3-224-A$ ]

 $\mathbf{1}$ 

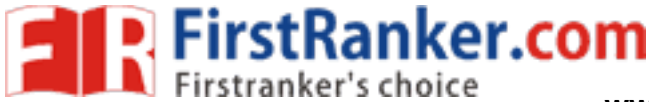

#### सामान्य अनुदेश :

- 1. परीक्षार्थी प्रश्नपत्र के पहले पष्ठ पर अपना अनक्रमांक अवश्य लिखें।
- . ∑3P अपया प्रश्नपत्र को जाँच लें कि प्रश्नपत्र के कुल पृष्ठों तथा प्रश्नों की उतनी ही संख्या है जितनी प्रथम पृष्ठ के सबसे ऊपर छपी है। इस बात की जाँच भी कर लें कि प्रश्न क्रमिक रूप में हैं।
- 3. वस्तुनिष्ठ प्रश्नों में आपको चार विकल्पों (A), (B), (C) तथा (D) में से **कोई एक** उत्तर चुनना है तथा दी गई उत्तर-पुस्तिका में आप सही उत्तर लिखिए।
- 4. वस्तनिष्ठ प्रश्नों के साथ−साथ सभी प्रश्नों के उत्तर निर्धारित अवधि केभीतर ही देने हैं। वस्तनिष्ठ प्रश्नों के लिए अलग से समय नहीं दिया जाएगा।
- 5. ∑उत्तर-पुस्तिका में पहचान-चिह्न बनाने अथवा निर्दिष्ट स्थानों के अतिरिक्त कहीं भी अनुक्रमांक लिखने पर परीक्षार्थी को अयोग्य ठहराया जाएगा।
- 6. अपनी उत्तर-पुस्तिका पर प्रश्नपत्र की कोड संख्या  $55/\mathrm{AS}/3$ - $\mathrm{A}$  लिखें।
- 7. (क) प्रश्नपत्र केवल हिंदी/अंग्रेजी में है। फिर भी, यदि आप चाहें तो नीचे दी गई किसी एक भाषा में उत्तर दे सकते हैं :

अंग्रेजी, हिंदी, उर्दू, पंजाबी, बँगला, तमिल, मलयालम, कन्नड, तेलुगु, मराठी, उडिया, गुजराती, कोंकणी, मणिपुरी, असमिया, नेपाली, कश्मीरी, संस्कृत और सिंधी।

कृपया उत्तर-पुस्तिका में दिए गए बॉक्स में लिखें कि आप किस भाषा में उत्तर लिख रहे हैं।

www.FirstRank (ख) यदि आप हिंदी एवं अंग्रेजी के अतिरिक्त किसी अन्य भाषा में उत्तर लिखते हैं तो प्रश्न को समझने में होने वाली त्रटियों/गलतियों की जिम्मेदारी केवल आपकी होगी<del>।</del>

55 /AS /3-224-A ]

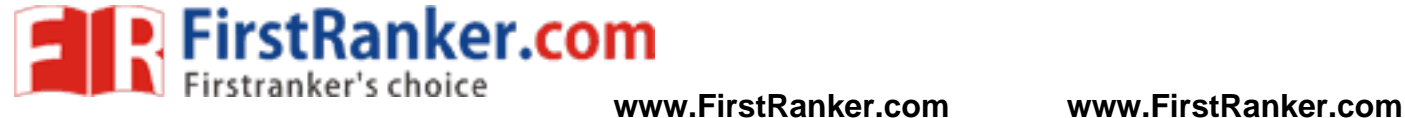

## **ACCOUNTANCY लेखांकन** (224)

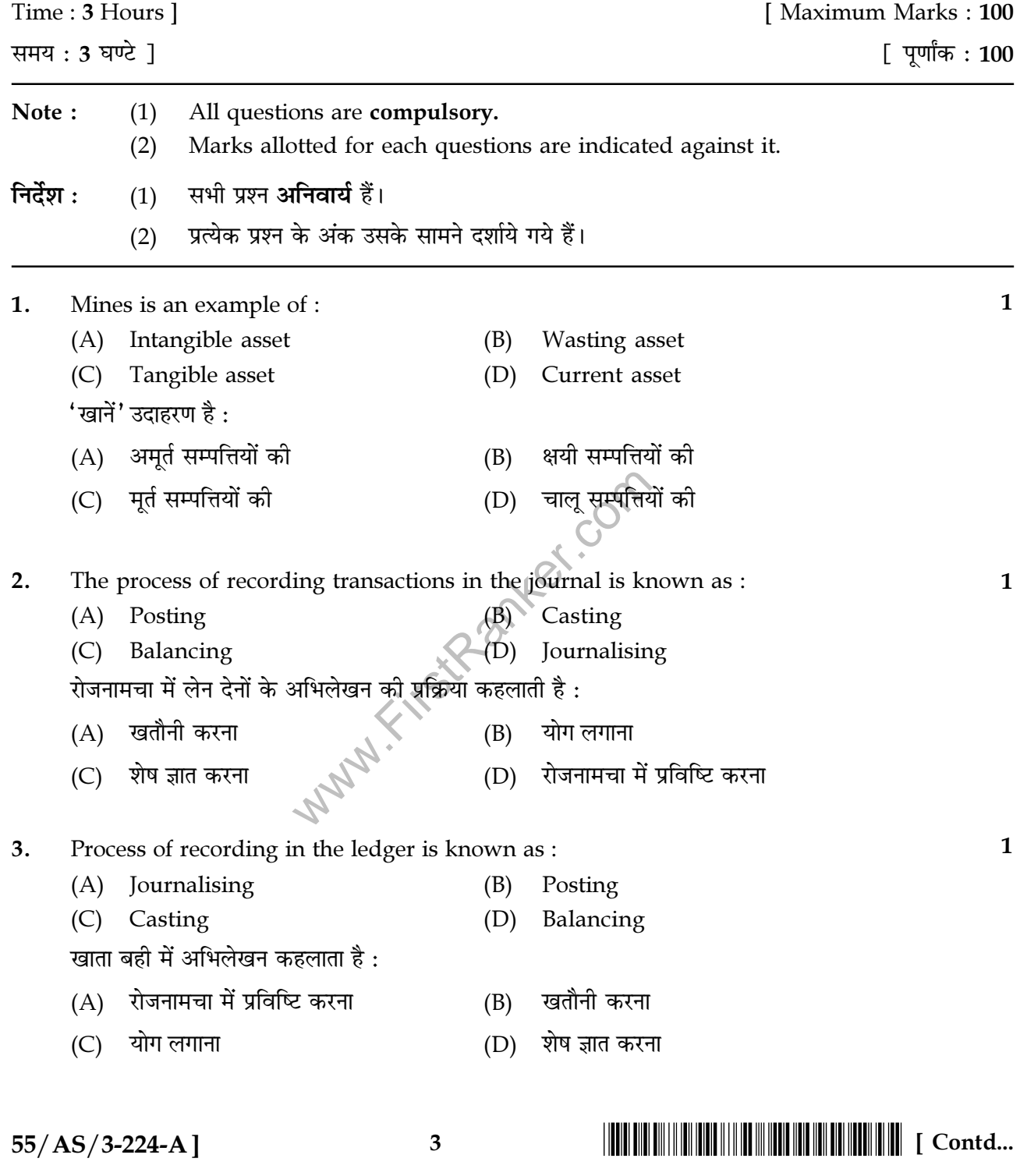

The reserve which is created out of premium on issue of shares and debentures is

(B)

Secret reserve

**FirstRanker.com** 

 $\overline{4}$ .

called :

(A) Revenue reserve

www.FirstRanker.com

 $\mathbf{1}$ 

 $\mathbf{1}$ 

- $(C)$ Reserve fund (D) Capital reserve अंशों एवं ऋणपत्रों के निर्गमन पर प्रीमियम में से संचय का सजन कहलाता है : गप्त संचय आगम संचय  $(B)$  $(A)$ (D) पूँजीगत संचय संचय कोष  $(C)$  $\mathbf{1}$  $5<sub>1</sub>$ The balance sheet is prepared to find out: the operating results of a business concern for a particular period  $(A)$ the financial position of a business concern on a particular date  $(B)$  $(C)$ the position of fixed assets and current assets both  $(B)$  and  $(C)$  $(D)$ स्थिति विवरण जिसके निर्धारण के लिए तैयार किया जाता है वह है: किसी व्यावसायिक इकाई का निश्चित अवधि के लिए परिचालन परिणाम ज्ञात करना  $(A)$ किसी व्यावसायिक इकाई की एक निश्चित तिथि को वित्तीय स्थिति ज्ञात करना  $(B)$ स्थाई सम्पत्तियों एवं चालु सम्पत्तियों की स्थिति ज्ञात करन  $(C)$ (B) एवं (C) दोनों को ज्ञात करना  $(D)$ 
	- Which of the following is not a part of central processing unit?  $6<sup>1</sup>$ 
		- Control unit  $(A)$  Input unit  $(B)$
		- Arithmetic and logic unit (C) Memory unit  $(D)$
		- निम्न में से कौन सा मख्य प्रक्रियण इकाई का भाग **नहीं** है ?
		- $(A)$ नियन्त्रण इकाई आगम इकाई  $(B)$
		- अंकगणितीय एवं तार्किक इकाई स्मृति इकाई  $(C)$  $(D)$
	- $\overline{7}$ . What is dual aspect concept of accounting? Give the fundamental accounting equation 3 in which duality concept is expressed.

लेखांकन की द्विपक्षीय अवधारणा का क्या अर्थ है? उस मूलभूत लेखांकन समीकरण को दीजिए जिसमें द्विपक्षीय अवधारणा को प्रदर्शित किया जाता है।

 $55/AS/3-224-A$ ]

 $\overline{\mathbf{4}}$ 

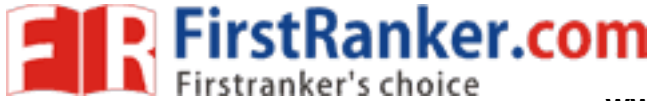

www.FirstRanker.com

3

 $\overline{3}$ 

 $\overline{\mathbf{3}}$ 

8. Draw the format of a Bank Column Cash Book and show the following transactions in  $\overline{3}$  $it:$ 

Fer.com

- Paid into bank ₹ 2,500  $(i)$
- $(ii)$ Cash Sales ₹ 4,000
- Purchased goods and paid by cheque ₹ 6,000  $(iii)$

बैंक स्तम्भीय रोकड बही का प्रारूप बनाइए तथा इसमें निम्न लेन–देनों को दर्शाइए :

- बैंक में जमा कराए ₹ 2.500  $(i)$
- नकद विक्रय ₹  $4.000$  $(ii)$
- (iii) माल का क्रय किया तथा चैक से भगतान किया ₹ 6,000
- 9. Explain the following objectives of preparing a trial balance:
	- To check arithmetical accuracy  $(a)$
	- To prepare final accounts of the enterprise  $(b)$

तलपट बनाने के निम्न उद्देश्यों को समझाइए:

- अंकगणितीय शद्धता की जाँच करना  $(a)$
- उपक्रम के अंतिम खातों को बनाना  $(b)$
- Explain the following objectives of preparing financial statements : 10.
	- Correct decision making  $(a)$
	- Judging the performance of management  $(b)$

वित्तीय विवरणों को बनाने के निस्ने उद्देश्यों को समझाइए:

- $(a)$ सही निर्णय लेना
- प्रबन्ध के निष्पादन को आंकना  $(b)$
- Explain any two applications of computers in accounting. 11. लेखांकन में कम्प्यूटर के किन्हीं दो उपयोगों को समझाइए।

 $55/AS/3-224-A$ ]

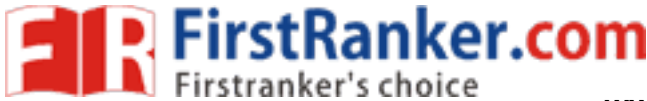

 $\overline{\mathbf{4}}$ 

- Explain, by giving one example each, the fundamental rules to record the changes in:  $12.$  $\overline{\mathbf{4}}$ 
	- $(a)$ Assets  $(b)$ Liabilities

निम्न के सम्बन्ध में परिवर्तन के अभिलेखन के मुलभुत नियमों को एक एक उदाहरण देकर समझाइए:

- (a) परिसम्पत्तियां (b) देयताएं
- Discuss any two types of errors that are not disclosed by trial balance.  $13.$

तलपट द्वारा प्रकट न होने वाली कोई दो प्रकार की अशुद्धियों का वर्णन कीजिए।

14. What is meant by 'money measurement concept'? State its significance (giving any  $\overline{5}$ three points).

'मुद्रा माप सिद्धान्त' से क्या अभिप्राय है ? इसके महत्व का उल्लेख कोजिए। (कोई तीन बिन्दु दीजिए)

5 Explain the term financial accounting. Distinguish between Book Keeping and 15. Accounting on the basis of (a) objective and (b) function.

वित्तीय लेखांकन शब्द को समझाइए। निम्न के आधार पर 'पुस्तुपुलिन' एवं 'लेखांकन' में अन्तर कीजिए : (a) उद्देश्य एवं (b) कार्य

- What are accounting vouchers? State any four features of accounting vouchers. 5 16. लेखांकन प्रमाणक क्या होते हैं ? लेखांकन प्रमाणकों की किन्हीं चार विशेषताओं का उल्लेख कीजिए।
- 17. Give the meaning of reserve. What are the general rules in the creation of reserves? 5 State any four such rules.

संचय का अर्थ बताइए। संचय सजन के सामान्य नियम क्या हैं ? ऐसे किन्हीं चार नियमों का उल्लेख कीजिए।

What is meant by Tally? State the important steps to open a tally. 18. 5 टैली का क्या अर्थ है? टैली को शुरू करने के महत्वपूर्ण चरणों का उल्लेख कीजिए।

 $55/AS/3-224-A$ ] 6

**FirstRanker.com** 

6

19. Explain any four classes of assets giving an example of each.

परिसम्पत्तियों के किन्हीं चार वर्गों को समझाइए। प्रत्येक का एक उदाहरण भी दीजिए।

- ne pass 6<br>in the<br>1,250.<br>ok only<br>प्या।<br>प्या।<br>|∥ [ Contd... 20. From the following particulars ascertain the balance that would appear in the pass 6 book of Madan as on 31.12.2015.
	- (a) The bank overdraft as per cash book on 31.12.2015 was ₹ 16,340.
	- (b) Interest on overdraft for 6 months ending  $31.12.2015 \t{5} 1,000$  is debited in the pass book.
	- (c) Bank charges for the above period debited in the pass book were  $\bar{\tau}$  60.
	- (d) Cheques issued but not yet encashed prior to 31.12.2015 amounted to  $\bar{\tau}$  1,250.
	- (e) Interest on investment collected by banker and credited in the pass book only ₹ 1,000.
	- (f) Cheques paid into bank but not cleared before 31.12.2015 ` 2,500.

nto bank but not cleared before 31.1<br>इन की पास बुक में 31.12.2015 को शेष का<br>सार 31.12.2015 को र 16,340 का अधिविक<br>पाप्त छ: माही का अधिविकर्ष पर ब्याज पास बुढ<br>लेए बैंक खर्च र 60 पास बुक में नाम में लिखे निम्नलिखित विवरणों से मदन की पास बुक में 31.12.2015 को शेष का निर्धारण कीजिए:

- (a) रोकड़ बही के अनुसार 31.12.2015 को ₹ 16,340 का अधिविकर्ष था।
- (b) 31.12.2015 को समाप्त छ: माही का अधिविकर्ष पर ब्याज पास बुक में ₹ 1,000 नाम में लिखा गया है।
- (c) उपरोक्त अवधि के लिए बैंक खर्च ₹ 60 पास बुक में नाम में लिखे गये।
- (d) 31.12.2015 से पूर्व ₹ 1,250 के चैक जारी किए गये लेकिन अभी तक उनका भुगतान नहीं हुआ।
- (e) बैंक द्वारा विनियोग पर ₹ 1,000 ब्याज एकत्रित किया गया तथा पास बुक में जमा में लिखा गया।
- (f) बैंक में चैक जमा किए गये लेकिन 31.12.2015 से पूर्व वसूल नहीं हुए ₹ 2,500।

7

55 /AS /3-224-A ]

!55/AS/3-224-A

FirstRanker.com

21. From the following transactions prepare a Sales Return book of M.M. Furniture House, 6 Cuttack for January, 2015.

Jan. 10 Shyam Traders, Bhubaneswar returned

2 Chairs @ ₹ 150 each

3 Tables @  $\bar{\bar{\mathbf{z}}}$  500 each

Trade discount 10%

Jan. 15 Alia Furnishing House, Aligarh returned

2 Almirahs (36'') @ ` 2,000 each

2 Sofa sets @ ₹ 5,000 each

Trade discount 7.5%

Jan. 27 Gamna Furniture house Keonjhar returned

1 Cot @ ₹ 12,000 each

Jan. 30 Hari Singh returned :

One old typewriter valued at  $\bar{\mathfrak{c}}$  600

निम्न लेन–देनों से एम.एम. फर्नीचर हाउस कटक की जनवरी, 2015 के लिए विक्रय वापसी बही तैयार कीजिए <mark>:</mark>

mer.com

जन. 10 श्याम टे़डर्स, भवनेश्वर ने वापस किया

2 कुर्सियां ₹ 150 प्रति की दर से

3 मेजें ₹ 500 प्रति की दर से

व्यापार कटौती 10%

जन. 15 आलिया फर्नीशिंग हाउस, अर्थगढ ने वापस किए:

2 अल्मारियों (36'') ₹ 2,000 प्रति अल्मारी

2 सोफा सैट ₹ 5,000 प्रति सोफा सैट

 $\overline{z}$ द्यापार कटौती 7.5%

जन. 27 गामना फर्नीचर हाउस. क्योंझार ने वापस किया

 $1$  चारपाई ₹ 12,000 प्रति

जन. 30 हरि सिंह ने लौटाया:

एक पुराना टाइपराइटर मूल्य <mark>₹</mark> 600

55 /AS /3-224-A ]

**FirstRanker.com** 

6

6

22. Give any four differences between journal and ledger.

 $\overline{\mathcal{U}}$ जनामचा और खाता बही में कोई चार अन्तर दीजिए।

23. On January 01, 2010 Amogh and Co. purchased furniture for office for  $\bar{\mathfrak{c}}$  20,000. On 6 6<br>6 1<sup>st</sup> July, 2011, another furniture costing ₹ 12,000 was purchased. On 30<sup>th</sup> June, 2013, furniture bought on 1<sup>st</sup> January 2010, was disposed off for  $\bar{\tau}$  12,000. Show the furniture A/c for four years i.e. from 2010 to 2013. The accounting year ends on  $31^{st}$  December and depreciation is to be provided at 10% per annum on written down value.

 $01$ , जनवरी 2010 को अमोघ एण्ड कं. ने ₹ 20,000 का कार्यालय के लिए फर्नीचर खरीदा। 1 जुलाई, 2011 को ₹ 12,000 की लागत का एक और फर्नीचर खरीदा। 30 जून, 2013 को, 1 जनवरी, 2010 को खरीदे गए फर्नीचर को ₹ 12,000 में बेच दिया। चार वर्ष का अर्थात 2010 से 2013 तक का फर्नीचर खाता बनाइए। लेखांकन वर्ष का समापन 31 दिसम्बर को होता है तथा ह्रास का प्रावधान 10% वार्षिक से ह्रासित शेष पद्धति से किया जाता है।

- 24. Pass journal entries for the following accounting adjustments :
	- (i) Depreciation on Furniture of  $\bar{\mathfrak{c}}$  20,000 @ 10% p.a.
	- Furniture of  $\overline{\tau}$  20,000 @ 10% p.a.<br>
	nmission of  $\overline{\tau}$  6,000 received in the yerd<br>
	valued at  $\overline{\tau}$  12,000<br>
	ing  $\overline{\tau}$  2,000.<br>  $\overline{\tau}$   $\overline{\tau}$   $\overline{\tau}$   $\overline{\tau}$   $\overline{\tau}$   $\overline{\tau}$   $\overline{\tau}$   $\overline{\tau}$   $\overline{\tau}$   $\$ (ii)  $\frac{1}{3}$  of the commission of ₹ 6,000 received in the year is related to next year.
	- (iii) Closing stock is valued at  $\bar{\tau}$  12,000.
	- (iv) Salary outstanding ₹ 2,000.

निम्न लेखांकन समायोजनों के लिए रोजनामचा प्रविष्टियां कीजिए :

- (i) ₹ 20,000 राशि के फर्नीचर पर 10% वार्षिक से अवक्षयण।
- (ii) वर्ष में प्राप्त ₹ 6,000 के कमीशन का  $\frac{1}{3}$  भाग आने वाले वर्ष से सम्बन्धित है।
- (iii) अन्तिम स्टॉक का मूल्यांकन ₹ 12,000 किया गया।
- (iv) अदत्त वेतन ₹ 2,000.

55 /AS /3-224-A ]

25. From the following trial balance and adjustments prepare Trading, Profit and Loss 10 A/c for the year ended 31.12.2015 and Balance Sheet as on that date for M/s M.B. & Sons.

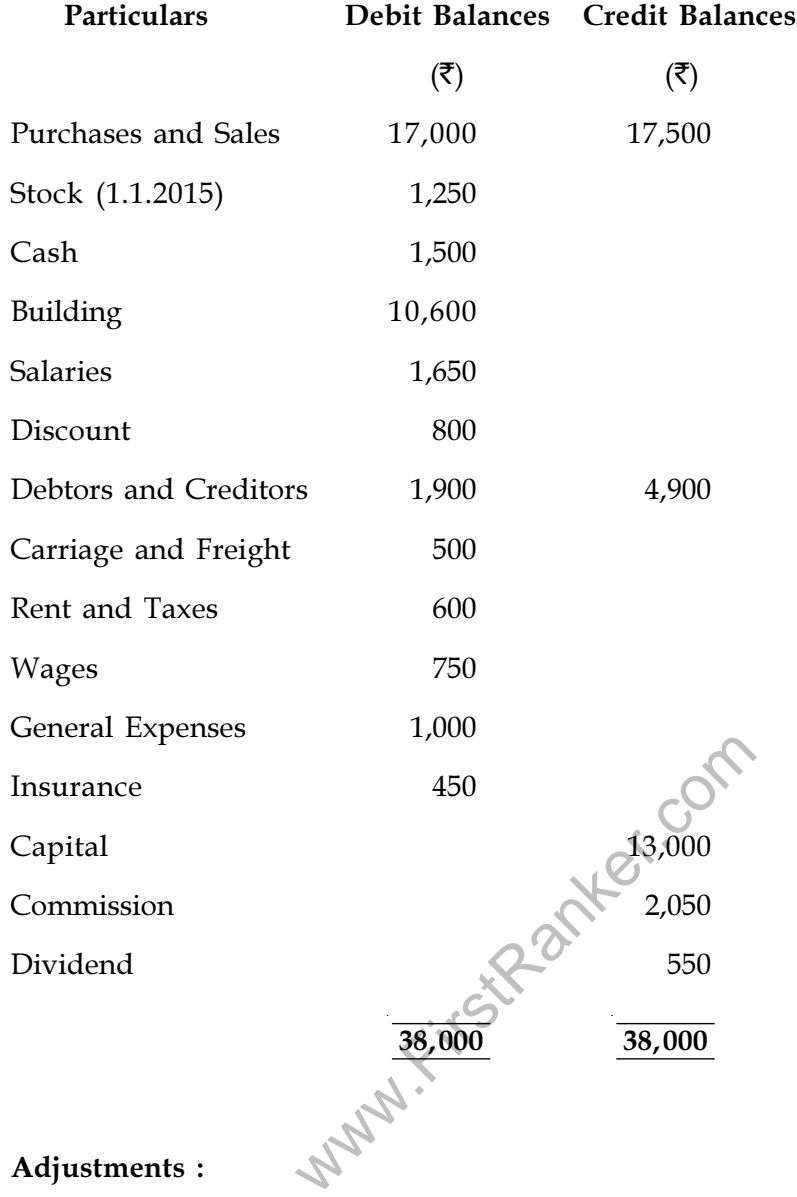

#### Adjustments :

- (a) Stock on 31.12.2015 was of the value of ₹4,500
- (b) Wages outstanding  $\bar{\tau}$  250
- (c) Insurance prepaid  $\bar{\tau}$  50
- (d) Commission accrued  $\bar{\tau}$  1,200
- (e) Depreciation on Building @ 10% p.a.

 $55/AS/3$ -224-A] 10

# !55/AS/3-224-A ! [ Contd...

निम्न तलपट एवं समायोजनों से 31.12.2015 को समाप्त वर्ष के लिए एम.बी.एण्ड संस के लिए व्यापार एवं लाभ-हानि खाता बनाइए तथा उसी तिथि को स्थिति विवरण तैयार कीजिए :

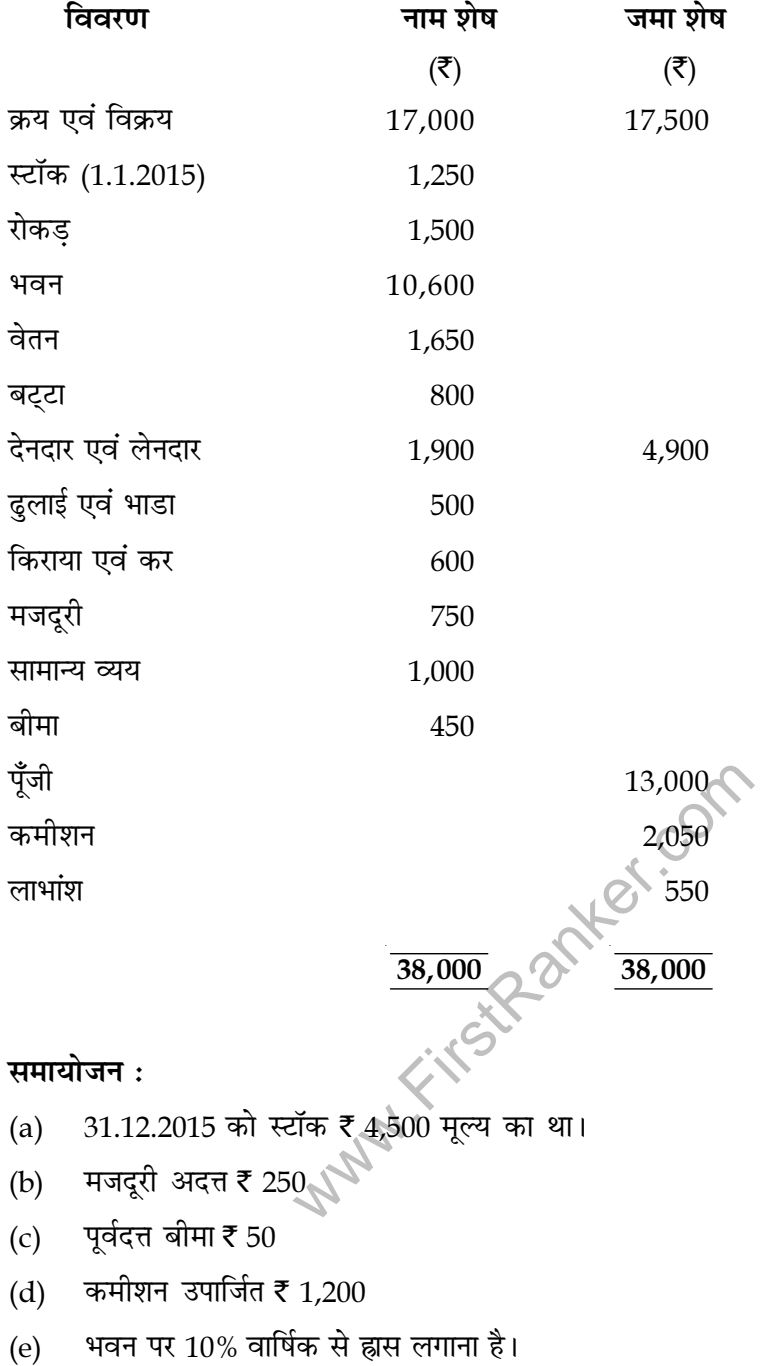

- o O o -

 $55/AS/3-224-A$ ] 11

### !55/AS/3-224-A  $\| \mathbf{r} \|$